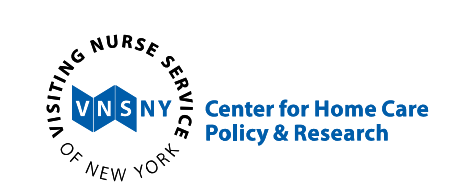

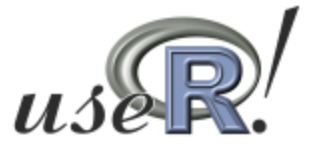

## **Graphics Device Tabular Output**

useR! 2010Gaithersburg, MD July 23, <sup>2010</sup>

Carlin Brickner Iordan Slavov , PhD Rocco Napoli

# Introduction

 $\Box$  In corporate and educational settings, what is the optimal approach to performing statistical analysis and presenting tabular data?

- SAS <sup>+</sup> ODS / Text editor / Excel
- R <sup>+</sup> LaTeX / Text editor

 $\blacksquare$ 

…

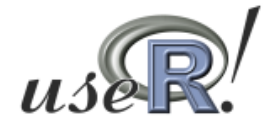

# Our Company as an Example

Visiting Nurse Service of New York (VNSNY) is nation's largest not‐for‐profit home care agency with an average daily census of 28,444 patients and serving <sup>a</sup> total of 107,923 in 2009

Employs 14,080 people, mostly consisting of registered nurses, rehabilitation therapists, social workers, and home health aides

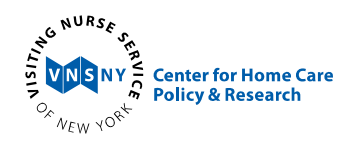

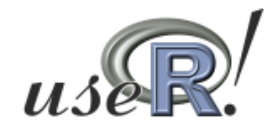

#### The Center for Home Care Policy & Research

The Center fulfills the main research andreporting functions for the company

- Reports on <sup>a</sup> grea<sup>t</sup> variety of medical, financial, and outcomes data
- Performs analysis and statistical modeling which often borders data mining (complex and dynamic output)

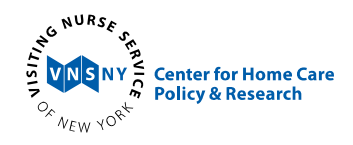

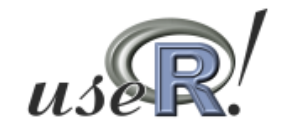

# Motivation/Existing Alternatives

- □ Existing method at VNSNY was exporting tables from SAS to Excel (via Dynamic Data Exchange) for subsequent repor<sup>t</sup> formatting
	- Unstructured and messy SAS code
	- Labels were not table driven
	- Very susceptible to human error
- Experimented with SAS ODS
	- Formatting language
	- A lot of syntax for moderate quality
- $\square$  LaTeX
	- e. Might be overkill when only a couple of tables are needed
	- e. Learning curve

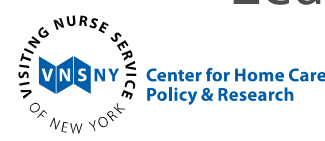

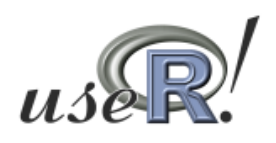

## Desired Features

- Agency staff demands features that are performed in excel, including:
	- Formatting of text (font, font face, color)
	- Additional formatting for column and row hierarchies
	- Row highlighting
	- **Footer/Footnotes**
	- Justification of columns in table
- Statistical programmers demand <sup>a</sup> hands off approach, need to be smart enough to:
	- Control page layout (margins, starting position)
	- Manage page overflow
	- **Have many applications**

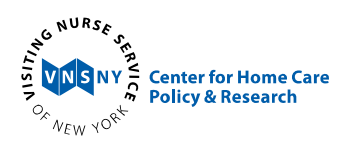

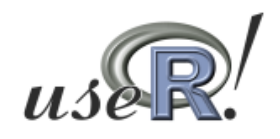

# Why R?

- □ Remain in the same environment where the statistical summaries are preformed
- $\square$  High quality of graphics device provides the useR with the painters approach to presenting data
- If tabular output is displayed in <sup>R</sup>‐graphics device, it provides the useR with <sup>a</sup> variety of file formats
- □ Object oriented programming and the data structures within R, along with the **grid** package make <sup>a</sup> lot of the features described earlier moderately easy to implement

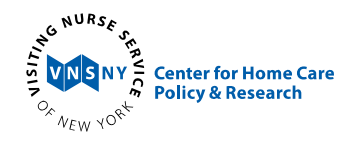

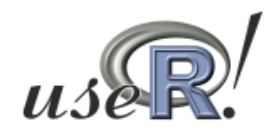

### Idea

Statistical summary data has an inherent structure

- $\square$  Exploit structures by having them drive the layout and formatting of <sup>a</sup> table
- Additional formatting and more complicated presentation can be defined through parameter declaration and escape characters
- Resulting tables should result in final printable output

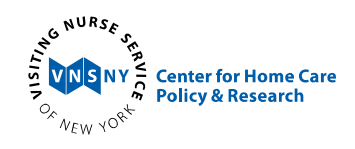

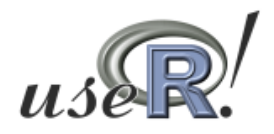

#### General Overview of printdevice.report

- When given <sup>a</sup> data frame, the function identifies characteristics that drive the presentation (number of rows and columns, column names, etc.)
- Under default or specified gpar settings, calculates the width and height of <sup>a</sup> character using grobWidth and grobHeight
- For each column, identifies the maximum number of characters and calculates the maximum width (inches) to ensure that columns do not overlap
- Loops through the data frame and prints the data and column names utilizing grid.text

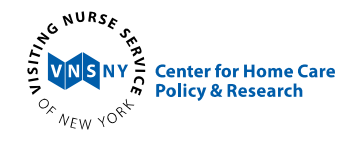

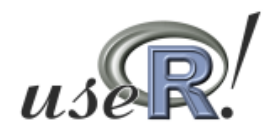

#### Basic Function Call

#### Primary Goal is to print <sup>a</sup> data frame to device

require(survival)

kidney

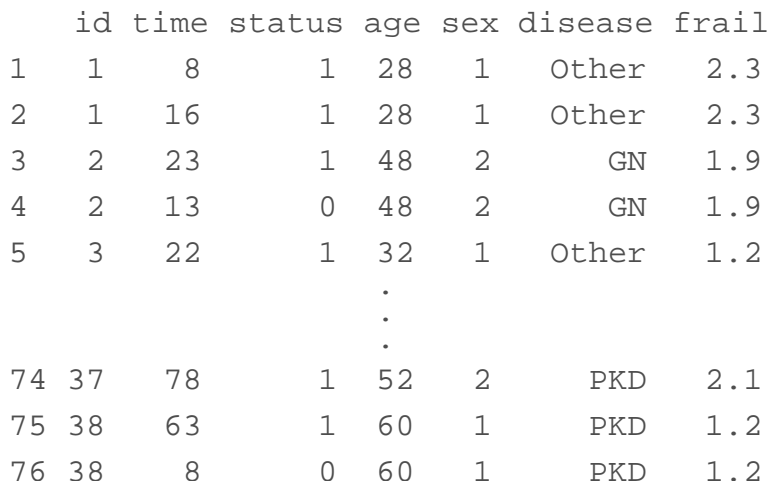

#### **printdevice.report(kidney)**

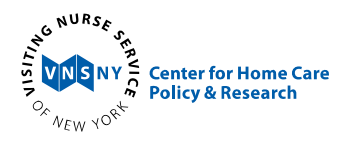

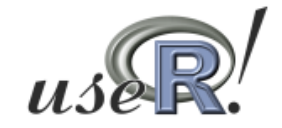

### Basic Function Call (cont'd)

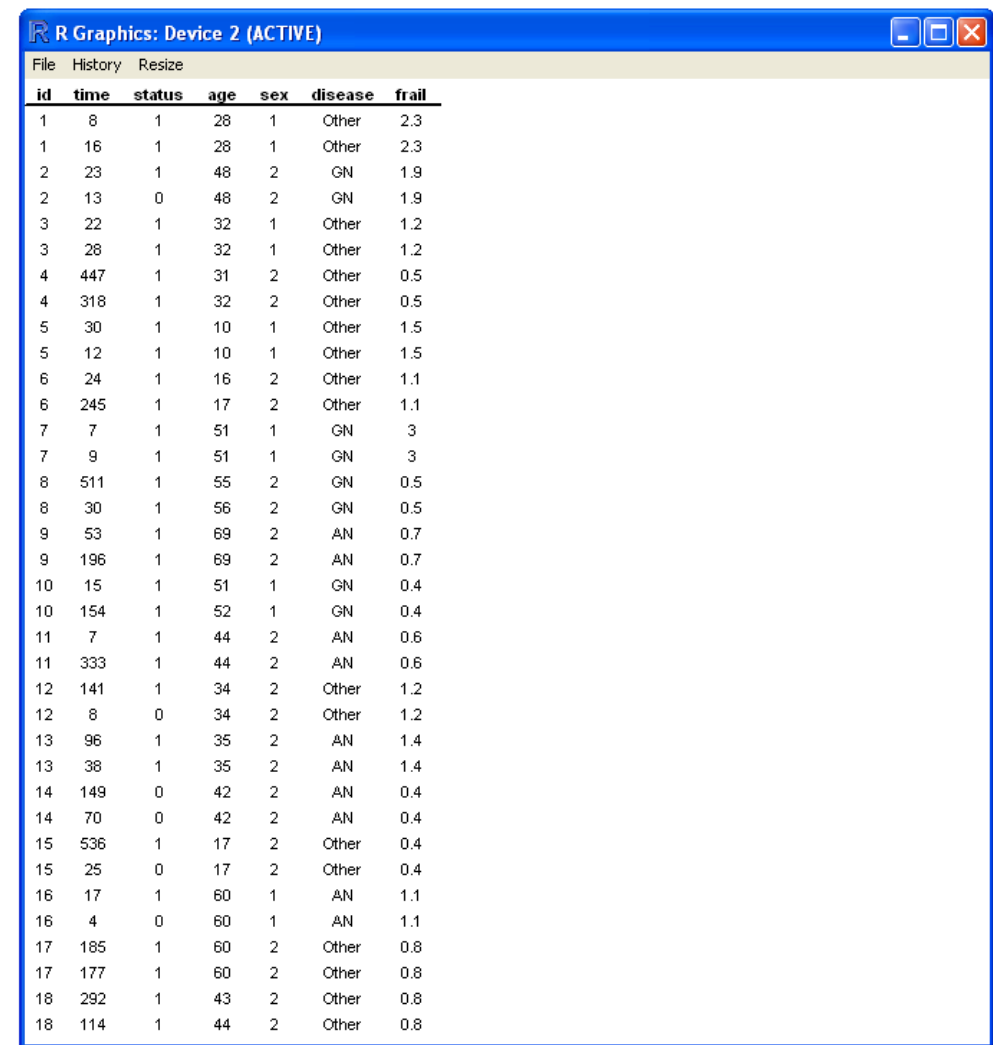

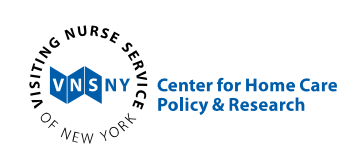

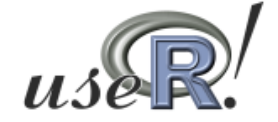

# Table Row & Column Hierarchies

- The presentation of high dimensional summary data requires one to define how to simplify the dimensions in rows and columns while staying within <sup>a</sup> page layout
- This function allows two dimensions of formatting for rows and columns
	- Row dimensions are defined by declaring which column names label both dimensions (the "group" and "label" parameter)
		- o Label alone just moves that column all the way to the left
		- o Group is the higher dimensional description that encompasses the label
	- Columns of the table can be grouped together by repeating the group name followed by the escape character ("!!!") in the column names

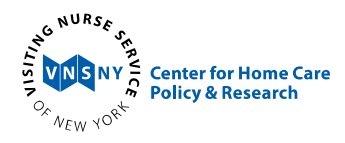

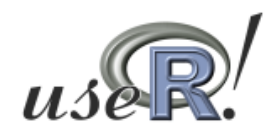

## Example: Row Dimensions

#### □ Copied from R Graphics Device as a metafile

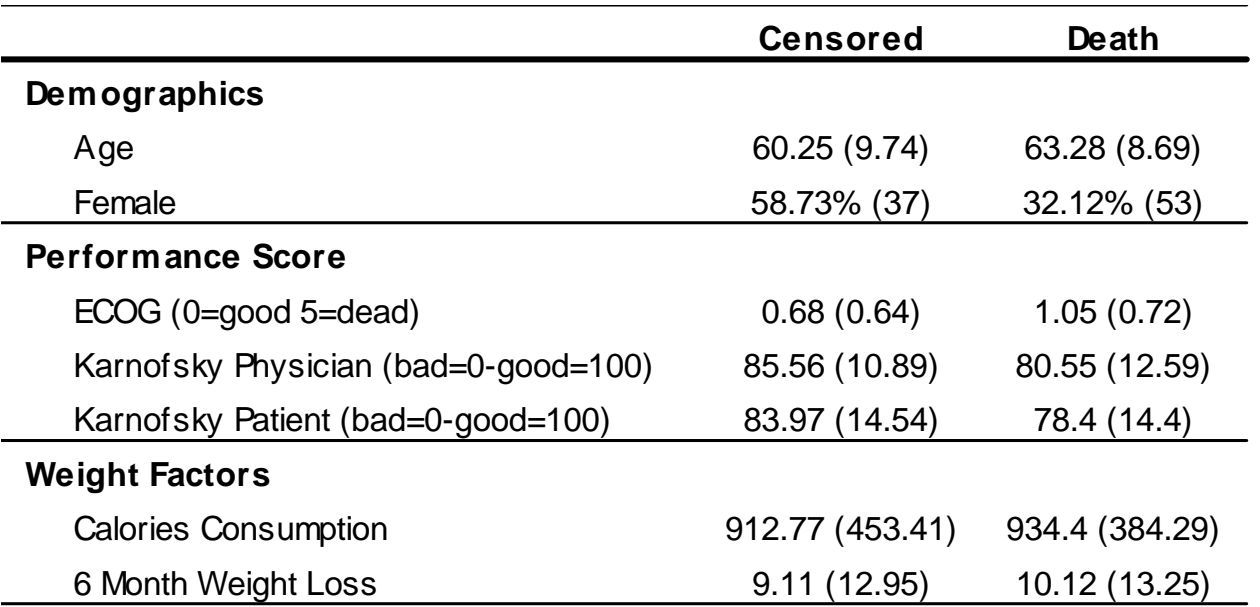

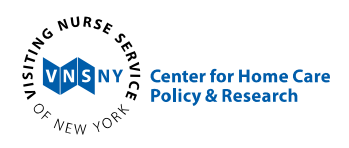

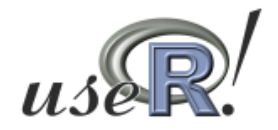

## Example: Row Dimensions (cont'd)

require(survival) require(reshape)

#### head(lung)

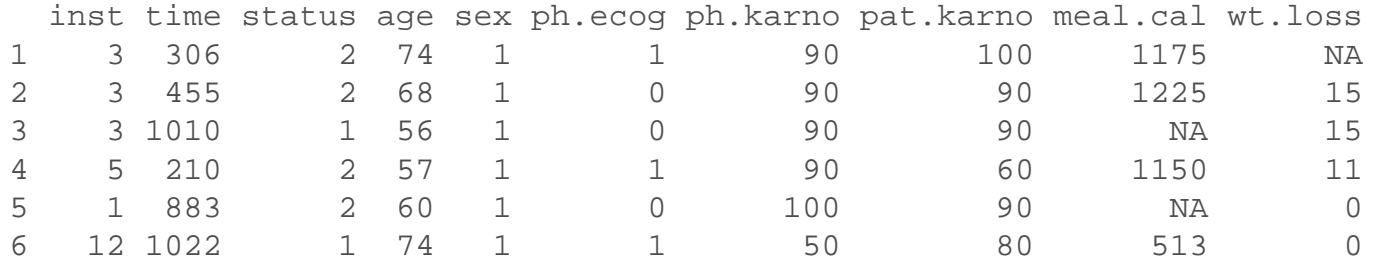

```
lung$female <- lung$sex - 1
meas.vars <- c("age", "female", "ph.ecog", "ph.karno", "pat.karno", "meal.cal", 
    "wt.loss")
lung.m <- melt(lung, id = "status", measure.vars = meas.vars, na.rm = TRUE )
smry.stats <- function(x)
  \{avg \leftarrow mean(x); std \leftarrow sd(x); n \leftarrow sum(x);if (min(x) == 0 & max(x) == 1) # Binary Coded variables
   \{ \text{smry} \leq \text{past}(\text{round}(100*avg, 2), "8 (", n, ")", \text{sep} = "") \}else # Continuous
   \{ smry <- paste(round(avg, 2), " (", round(std, 2), ")", sep = "") \}return(smry)}
```
(lung.smry <- cast(lung.m, variable ~status,  $function(x)$  smry.stats(x)))

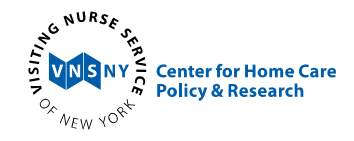

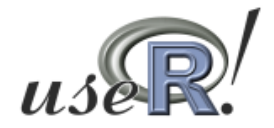

## Example: Row Dimensions (cont'd)

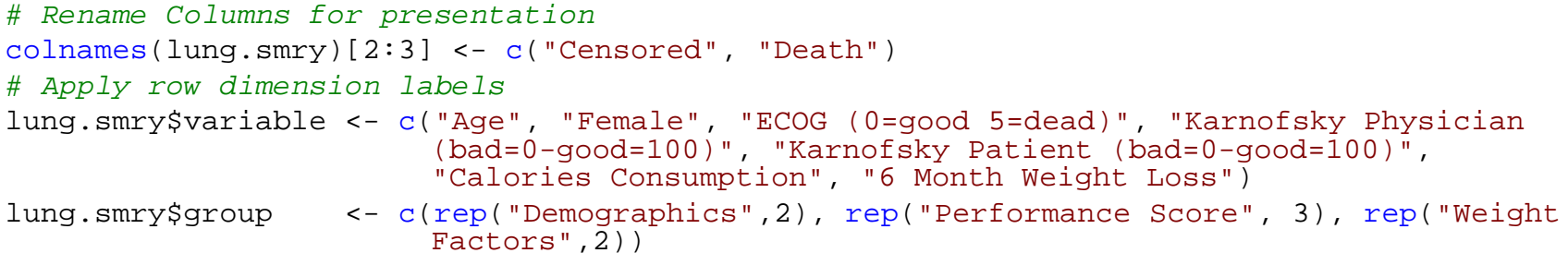

lung.smry

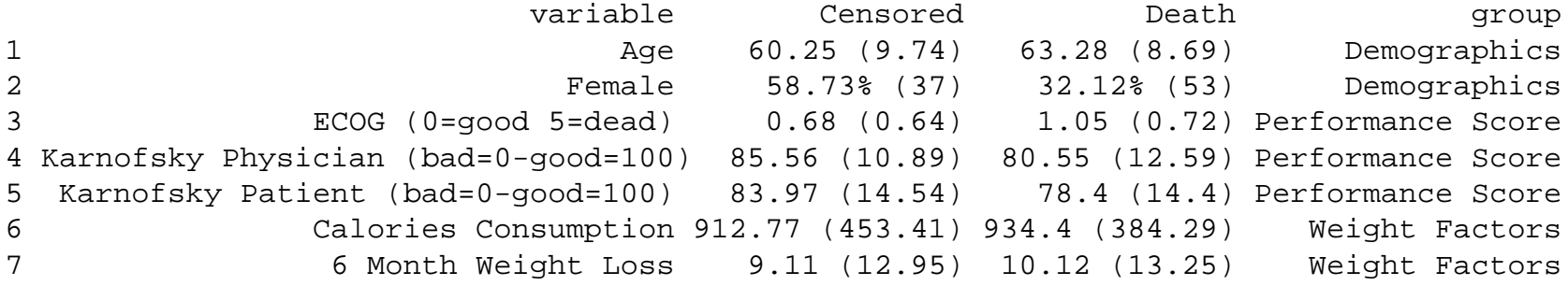

**printdevice.report(lung.smry, label="variable", group="group")**

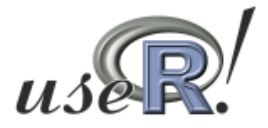

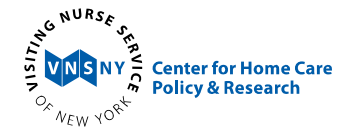

## Example: Column Dimensions

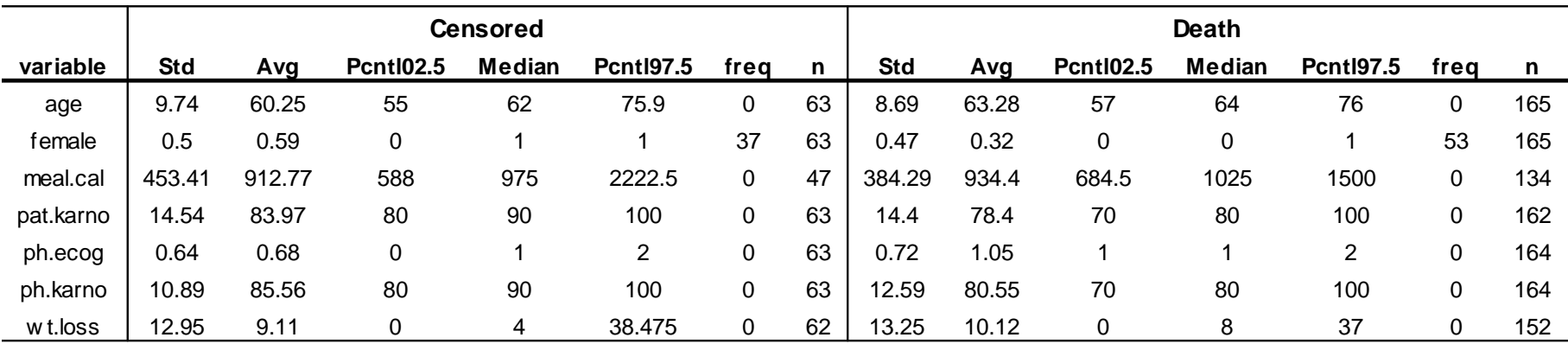

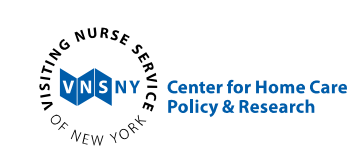

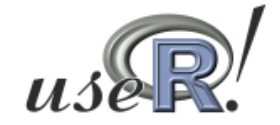

#### Example: Column Dimensions (cont'd)

```
many.stats \leftarrow function(x)
  \{avg \leftarrow round(mean(x), 2); std \leftarrow round(sd(x), 2);qtn <- quantile(x,c(0.25,0.5, .975)); pcntl.025 <- qtn[1]; mdn <- qtn[2];
   pcntl.975 <- qtn[3]; n.bin <- 0; n <- length(x);
   if (\min(x) == 0 \& \max(x) == 1) \{n \cdot \text{bin} < -\text{sum}(x)\}return(list(Std=std, Avg = avg, Pcntl02.5 = pcntl.025, Median=mdn, 
                          Pcntl97.5 = pcntl.975, freq = n.bin, n = n))
   }
(lung.many <- cast(lung.m, variable \sim . | status, function(x) many.stats(x)))
# Add dimension to columns
colnames(lung.many[[1]])[-1]<-paste("Censored!!!", colnames(lung.many[[1]])[-1],sep="")
colnames(lung.many[[2]])[-1]<-paste("Death!!!", colnames(lung.many[[2]])[-1], sep="")
[1]"Death!!!Std" "Death!!!Avg" "Death!!!Pcntl02.5" "Death!!!Median" 
[5]"Death!!!Pcntl97.5" "Death!!!freq" "Death!!!n"
lung.many.desc <- merge(lung.many[[1]], lung.many[[2]], "variable")
lung.many.desc
```
 $x11(height=7, width =8)$ 

**printdevice.report(lung.many.desc)**

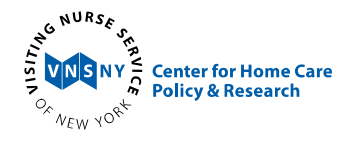

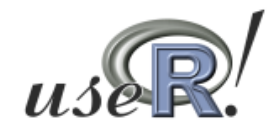

# Program Organization

- **□ There are parameters for printdevice.\* that are** also functions defining <sup>a</sup> list structure
- □ There are also helper functions that are indirectly called

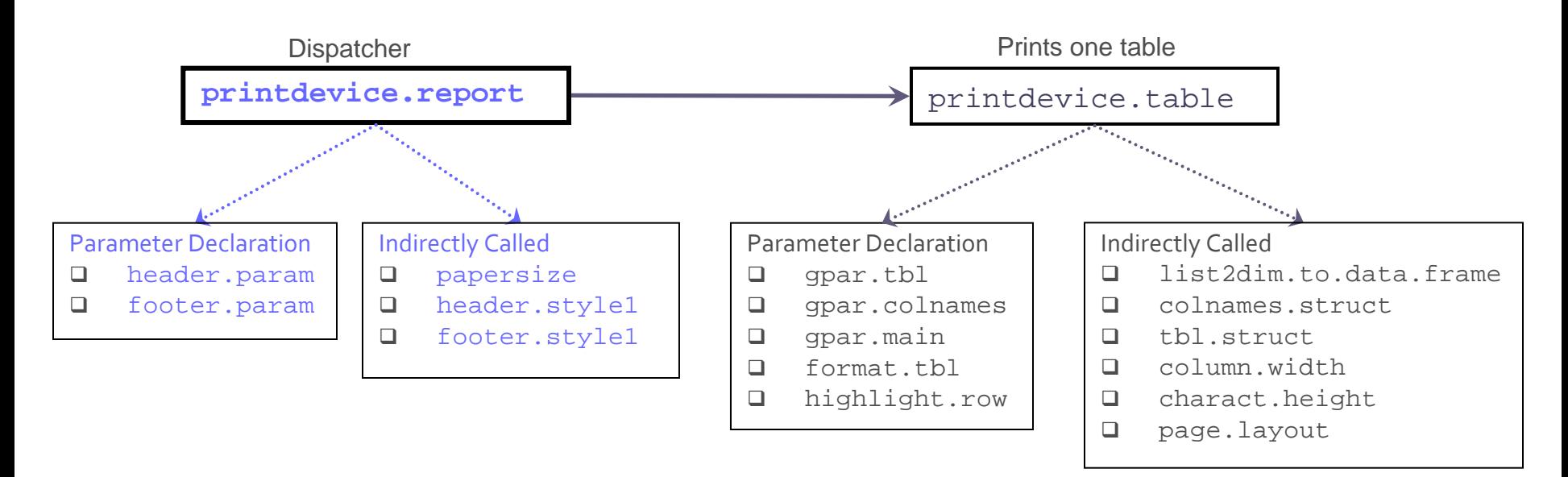

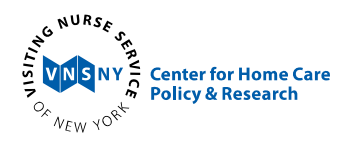

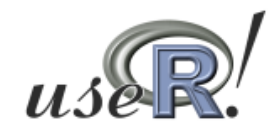

#### Formatting Table: format.tbl

#### Controls features of the table

- format.tbl() parameters
	- $\blacksquare$  line.space
	- justify
	- **F** indent
	- buf.tbl
	- buf.grp.lbl
	- **E** lty.group
	- bty style for border "=" above and below, "o"- rectangle around table
	- **blwd** line size for bty

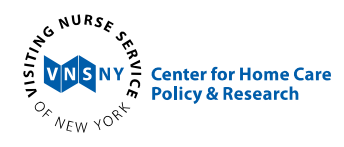

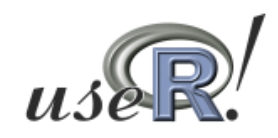

# Formatting Table: gpar

- □ There are three parameters that take a list structure to pass font formats to different calls to  $\operatorname{\mathsf{grid}}.$  <code>text</code>
- □ These parameters allow the user to separately control the formatting of the fonts displayed in the table, column names, and the table title text
- gpar.tbl(), gpar.colnames(), gpar.main()
	- fontfamily
	- fontface
	- **fontsize**
	- col color of text
	- $\blacksquare$  bg\* controls the background color

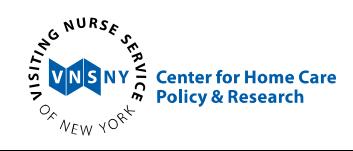

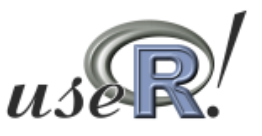

## Other Features

- Additional lines can be forced into the column names, and the grouped column names by inserting the escape character "\n"
- □ Parameters
	- main title for the table
	- highlight.row list(highlight.row, col)
		- o <u>highlight.row</u> a logical vector or vector of integers indicating row numbers to be highlighted
		- o <u>col</u> highlight color
	- **footnote** a vector of strings to be placed below the table, each position indicates <sup>a</sup> new line
	- style style of the page layout (i.e. "rdevice", "portrait", etc.), which sets the appropriate or default values for page width, height and margins

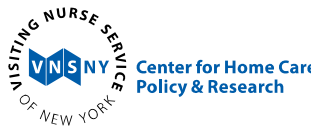

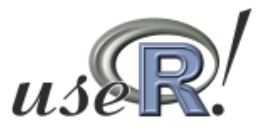

# Other Features (cont'd)

- height, width custom height and width of page
- e. margins – margins in one of the following formats c(all), c(bottom/top, left/right) , c(bottom, left, top, right)
- fit.width logical, if TRUE will choose <sup>a</sup> cex to ensure that the width of the table exactly fits within the margins of the page
- **newpage logical, when the page runs out of space** automatically starts <sup>a</sup> new one
- header.param header for the page
- footer.param footer for the page

enter for Home

- e. **Example – object containing where on a page a previous** call left off
- **tbl.space dependent on lasttable, the vertical space in** between tables

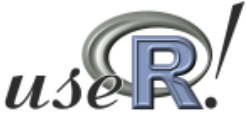

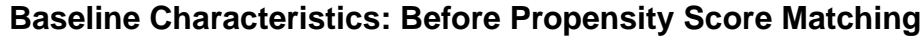

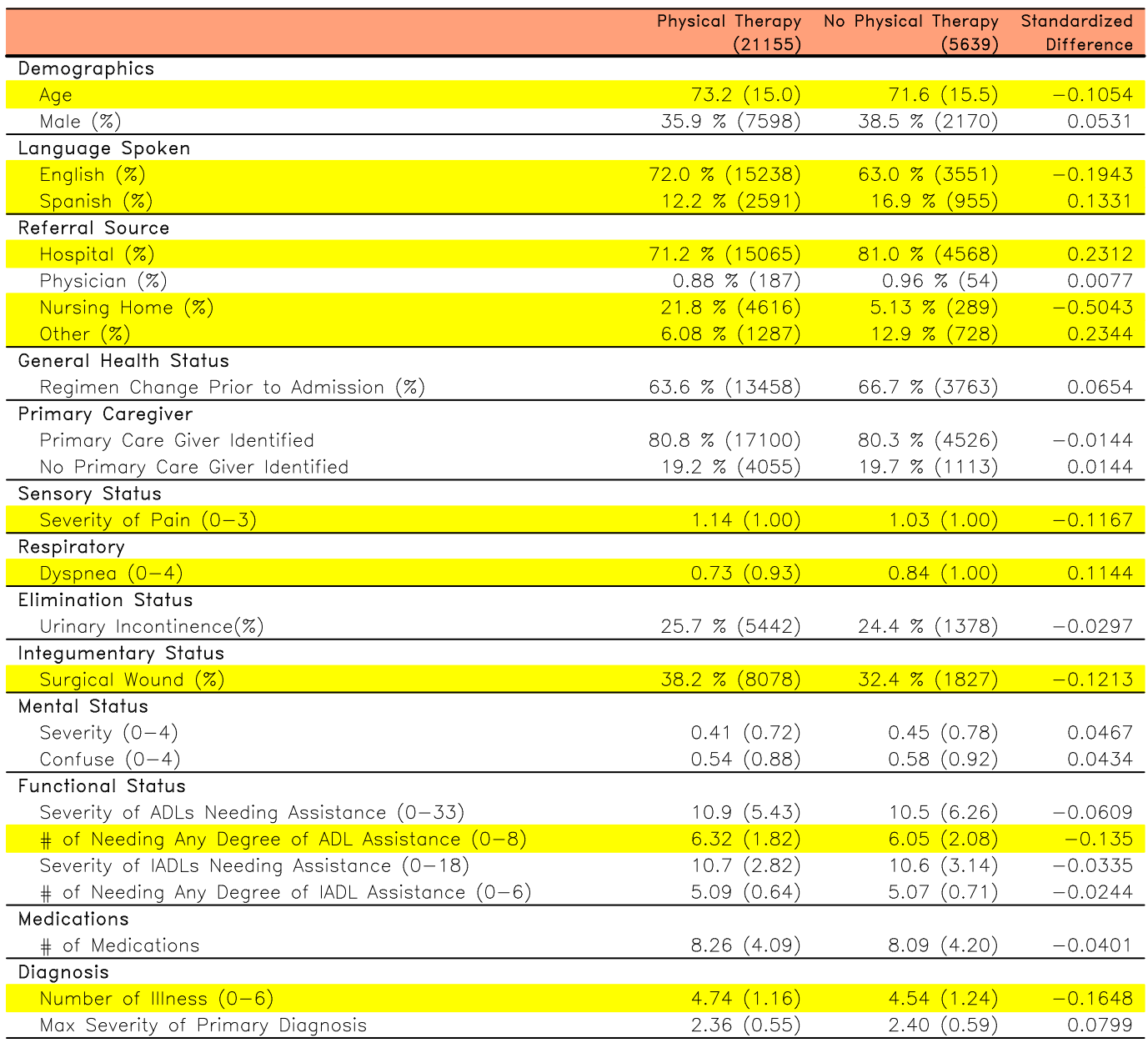

\* Means are presented with Standard Deviations or Counts in parenthesis

\*\* Rows are highlighted when the magnitude of the Standardized Difference is greater than 0.1

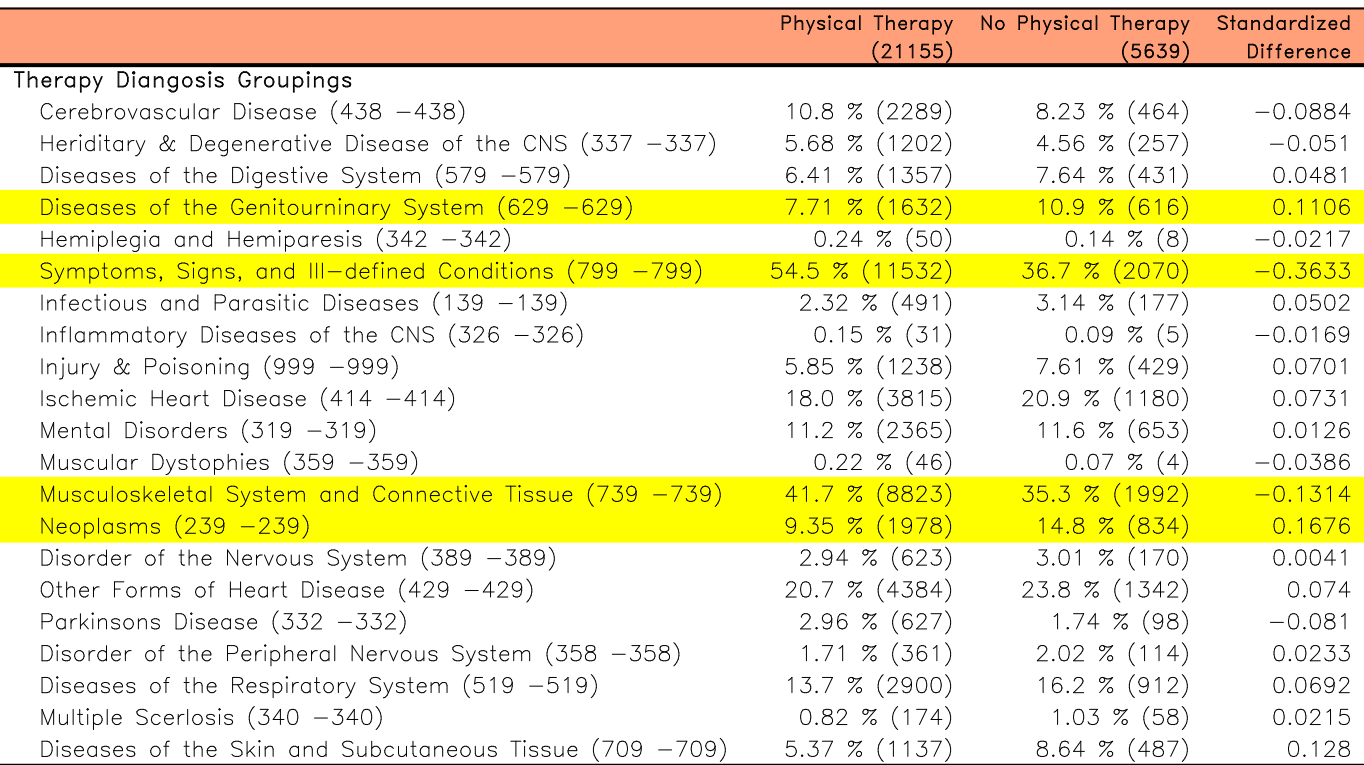

#### **Baseline Characteristics: Before Propensity Score Matching**

\* Means are presented with Standard Deviations or Counts in parenthesis

\*\* Rows are highlighted when the magnitude of the Standardized Difference is greater than 0.1

#### **Baseline Characteristics: After Propensity Score Matching**

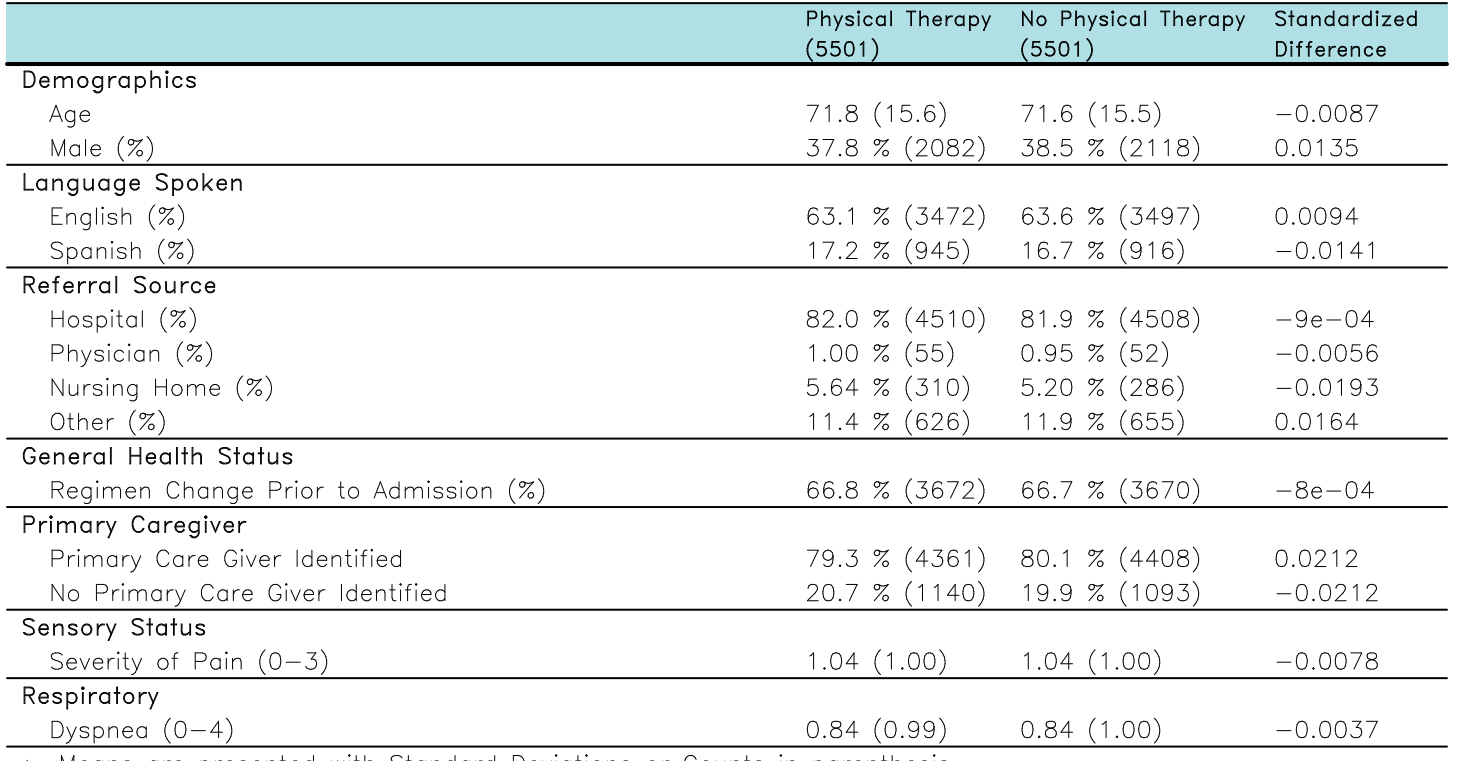

\* Means are presented with Standard Deviations or Counts in parenthesis

\*\* Rows are highlighted when the magnitude of the Standardized Difference is greater than 0.1

#### Example: Formatting & Page Layout

#### **Baseline Characteristics: Before Propensity Score Matching Physical Therapy** Slondordized No Physical Therapy  $(21155)$  $(6639)$ **Difference** Demographics  $73.2(15.0)$  $71.6(15.5)$  $-0.1054$ Age 38.5 % (2170) Male  $(\%)$ 35.9 % (7598) 0.0531 Language Spoken 72.0 % (15238) 63.0 % (3551)  $-0.1943$ English  $(X)$ Sponish (%) 12.2 % (2591) 16.9 % (955) 0.1331 Referral Source 71.2 % (15065) 81.0 % (4568) 0.2312 Hospital (%)  $0.88 \times (187)$  $0.96 \times (54)$ 0.0077 Physician (%)  $5.13 \times (289)$  $-0.5043$ Nursing Home (%)  $21.8\%$  (4616) Other  $(\%)$  $6.08 \times (1287)$  $12.9 \times (728)$ 0.2344 General Health Status Regimen Change Prior to Admission (%) 63.6 % (13458) 66.7 % (3763) 0.0654 Primary Caregiver Primary Care Giver Identified 80.8 % (17100) 80.3 % (4526)  $-0.0144$ No Primary Care Giver Identified 19.2 % (4055) 19.7 % (1113) 0.0144 **Sensory Slotus**  $-0.1167$ Severity of Pain (0-3)  $1.14(1.00)$  $1.03(1.00)$ Respiratory  $0.1144$ Dyspnea (0-4)  $0.73(0.93)$  $0.84(1.00)$ **Elimination Status** Uninory Incontinence(%) 25.7 % (5442) 24.4 % (1378)  $-0.0297$ **Integumentary Status** Surgical Wound (%) 38.2 % (8078) 32.4 % (1827)  $-0.1213$ Mental Slatus Severity (0-4)  $0.41(0.72)$  $0.45(0.78)$ 0.0467 Confuse (0-4)  $0.54(0.88)$  $0.58(0.92)$ 0.0434 Functional Stalus  $-0.0609$  $10.9(5.43)$  $10.5(6.26)$ Severity of ADLs Needing Assistance (0-33) + of Needing Any Degree of ADL Assistance (0-8)  $6.32(1.82)$  $6.05(2.08)$  $-0.135$ Severity of IADLs Needing Assistance (0-18)  $10.7(2.82)$  $10.6(3.14)$  $-0.0335$ + of Needing Any Degree of IADL Assistance (0-6) 5.09 (0.64) 5.07 (0.71)  $-0.0244$ Medications 8.09 (4.20) + of Medications 8.26 (4.09)  $-0.0401$ Diognosis Number of Illness (0-6)  $4.74(1.16)$  $4.54(1.24)$  $-0.1648$ Max Severity of Primary Diagnosis  $2.36(0.55)$  $2.40(0.59)$ 0.0799

The Effect of Physical Therapy on Adult Acute Care Patients NOT CONFIDENTIAL

• Means are presented with Standard Deviations or Counts in parenthesis

\*\* Rows are highlighted when the magnitude of the Standardized Difference is greater than 0.1

#### The Effect of Physical Therapy on Adult Acute Care Patients NOT CONFIDENTIAL

#### **Baseline Characteristics: Before Propensity Score Matching**

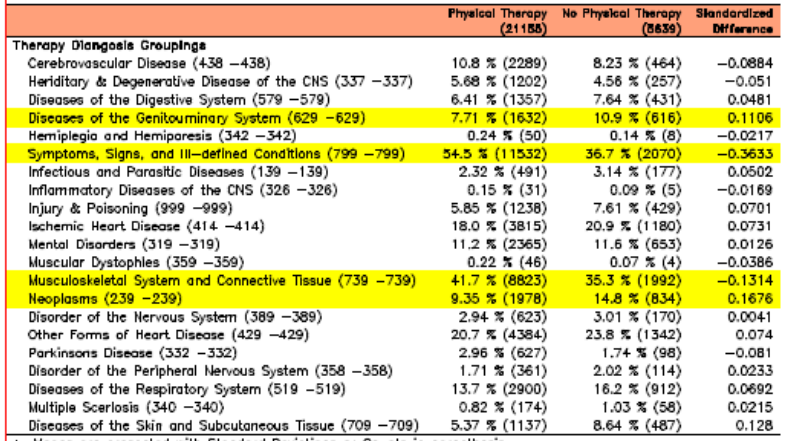

\* Means are presented with Standard Deviations or Counts in parenthesis

\*\* Rows are highlighted when the magnitude of the Standardized Difference is greater than 0.1

#### **Baseline Characteristics: After Propensity Score Matching**

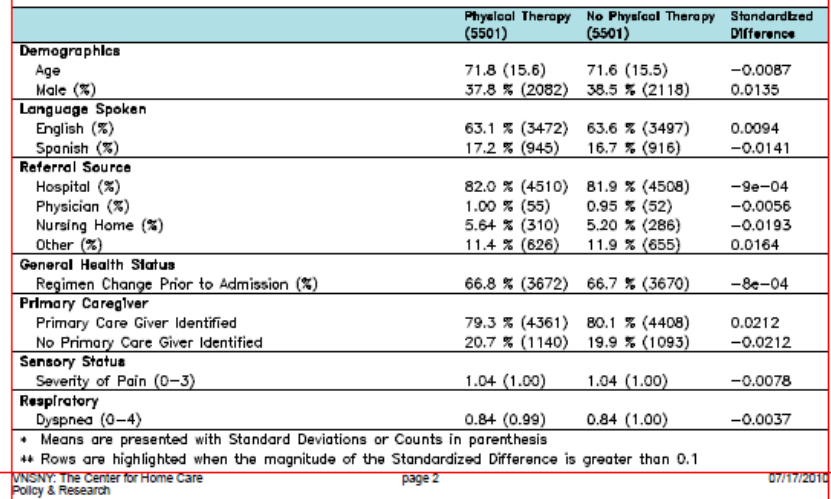

#### Example: Formatting & Page Layout (cont'd)

```
ttl ="Baseline Characteristics: Before Propensity Score Matching"
ttl2 = "Baseline Characteristics: After Propensity Score Matching"
fn = c("* Means are presented with Standard Deviations or Counts in parenthesis",
       "** Rows are highlighted when the magnitude of the Standardized Difference is greater 
        than 0.1")
hdr = header.param(margins=c(0.75, 0.25),
                   text1=c("The Effect of Physical Therapy on Adult Acute Care Patients"),
                   text2="NOT CONFIDENTIAL")
ftr = footer.param(margins=.5, text1=c("VNSNY: The Center for Home Care", "Policy & Research"), 
                   page.text="page")
pdf("present_ptmatch.pdf", height=11, width=8.5)
  printdevice.report(baseline.adu.tbl, label="LABEL1", group="GROUP1"
                      , style="portrait", margins = c(.5, .5, 1, .5), newpage=TRUE
                      , highlight.row=list(highlight.row=pre.high, col="yellow")
                      , format.tbl = format.tbl(justify="right")
                      , gpar.tbl=gpar.tbl(fontfamily="HersheySans", fontsize=9)
                      , gpar.colnames=gpar.colnames(fontfamily="HersheySans", bg="lightsalmon")
                      , gpar.main=gpar.main(fontsize=12), main = ttl, footnote = fn, header.param = hdr
                      , footer.param = ftr) -> tbl.before.pos
  printdevice.report(baseline.matched.adu.tbl, label="LABEL1", group="GROUP1"
                      , style="portrait", margins = c(.5, .5, 1, .5), newpage=TRUE
                      , highlight.row=list(highlight=post.high, col="yellow")
                      , format.tbl = format.tbl(justify="left") ,fit.width=TRUE
                      , gpar.tbl=gpar.tbl(fontfamily="HersheySans", fontsize=9)
                      , gpar.colnames=gpar.colnames(fontfamily="HersheySans", bg="powderblue")
                      , gpar.main=gpar.main(fontsize=12), main = ttl, footnote = fn, header.param = hdr
                      , footer.param = ftr, lasttable=tbl.before.pos) -> tbl.before.pos
```
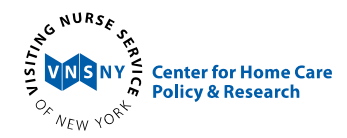

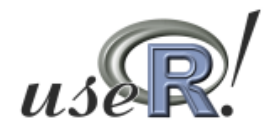

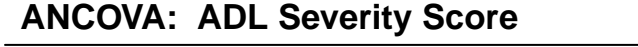

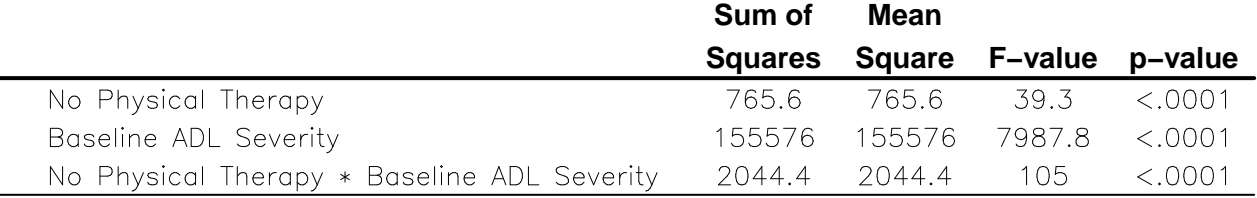

#### **ADL Severity Least Square Means (0−33) by Physical Therapy Status**

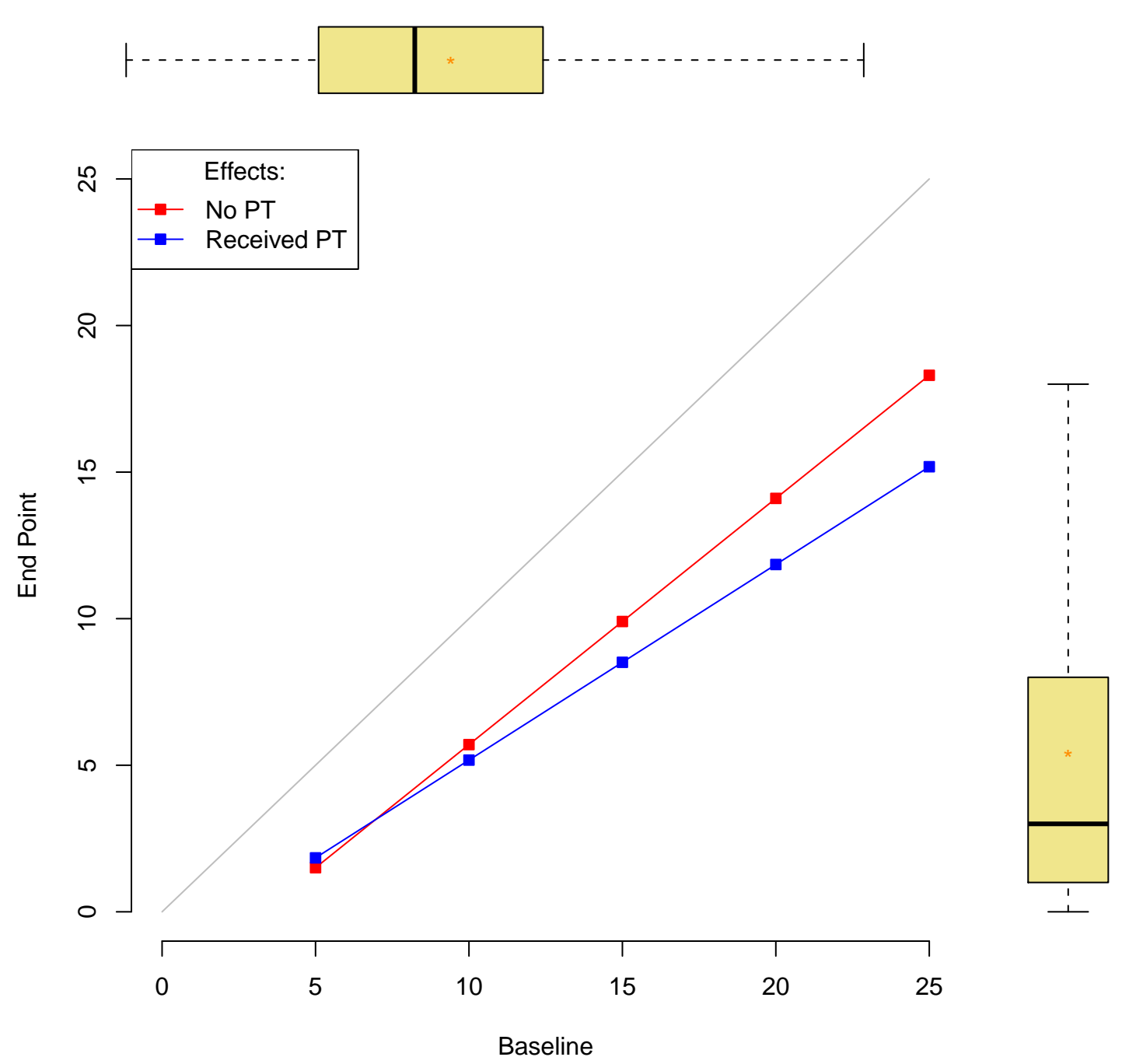

#### Example: Table & Plot

```
ht \langle -11 \rangle wt \langle -8.5 \rangle tbl.space \langle -3 \rangle sct.plt = .8;
      y.sct.plt <- sct.plt*wt/ht; y2.sct.plt <- (11-tbl.space)/ht
     par(fiq=c(0, sct.plt, 0, y. sct. plt), maj = c(1.5, 1.25, 0, 0), new-TRUE)plot.ancova.lsm(v0 = lsm.adlsev$LSE_MEAN0[1:5], v1 = lsm.adlsev$LSE_MEAN1[1:5],
                       v = 1sm.adlsev$VALUE[1:5], xlim = c(0, 25), ylim = c(0, 25),
                       at.x = 5*(0:5), at.y = 5*(0:5), xlab = "Baseline", ylab = "End Point")
      lines(x= c(0, 25), y = c(0, 25), col = "grey")# Box Plot on Right
      par(fig=c(sct.plt, 1, 0, y.sct.plt),new=TRUE, mai = c(1.5, 0, 0, .25))
      boxplot(matched.adu$ADLSEVERITY_END, axes=FALSE, ylim = c(0, 25), col ="khaki", 
              outline = FALSE)points(y=mean(matched.adu$ADLSEVERITY_END, na.rm = TRUE), x=1, ylim = c(0, 25),
              pch = **", col = "dark orange")
      # Top Box Plot
      par(fig-c(0, sct.plt, y.sct.plt, y2.sct.plt), maj = c(0, 1, 0, 0), new-TRUE)boxplot(matched.adu$ADLSEVERITY_BEG, horizontal=TRUE, axes=FALSE, ylim = c(0, 25), 
               col ="khaki", outline = FALSE)
      points(x=mean(matched.adu$ADLSEVERITY_BEG, na.rm = TRUE), 1, pch ="*", 
               col ="dark orange")
      mtext( "ADL Severity Least Square Means (0-33) by Physical Therapy Status", side=3, 
              outer=TRUE, line=-16, cex = 1, font = 2)printdevice.report(ancova.adlsever, label = "Effect", style = "portrait", 
                          margins=c(1.25,1), main ="ANCOVA: ADL Severity Score", 
                          fit.width=TRUE, gpar.tbl=gpar.tbl(fontfamily="HersheySans"), 
                          header.param = hdr,footer.param = ftr, 
                          pagenum=tbl.before.pos$end.pagenum+1)
dev.off()<br>\frac{e^{e^{iN^{\text{URS}_{\epsilon}}}}}{e^{iN^{\text{URS}_{\epsilon}}}}
```
**Center for Home Care Policy & Research** 

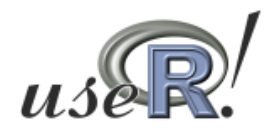

## Example: Wrapper for  $lm$

#### Regression Analysis on Freeny's Quarterly Revenue Data

#### **Parameter Estimates**

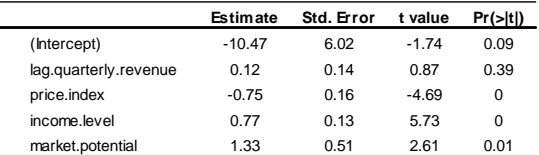

#### **Model Summary Statistics**

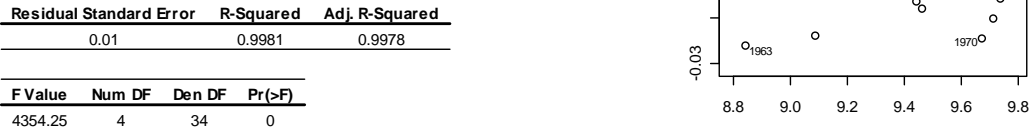

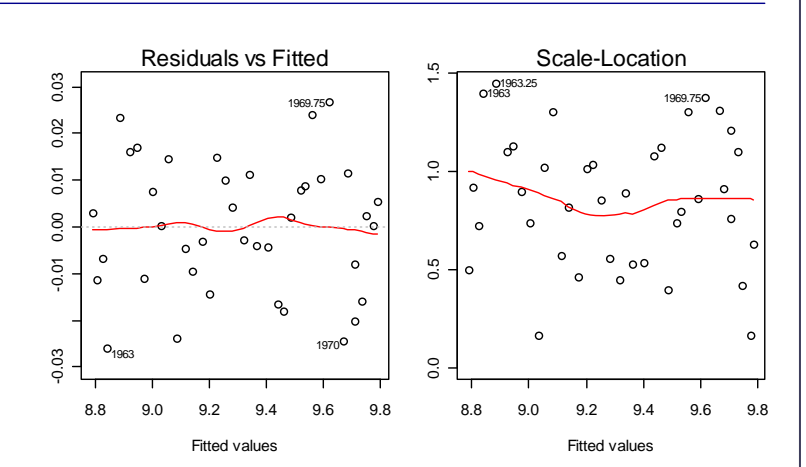

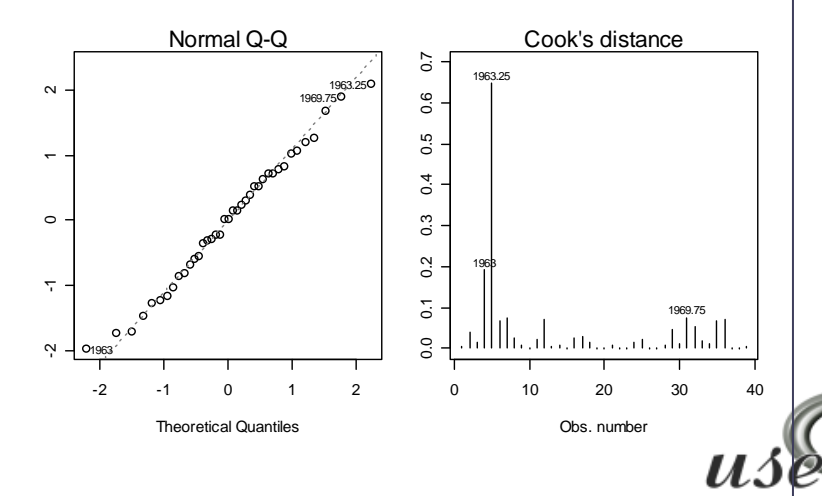

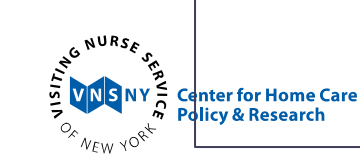

## Example: Wrapper for  $lm$  (cont'd)

**printdevice.lm**( y ~ ., data = freeny, which.plots =1:4, main <sup>=</sup>"Regression Analysis on Freeny's Quarterly Revenue Data")

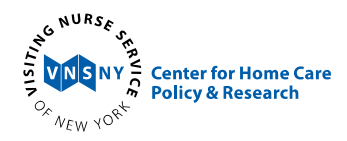

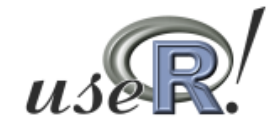

# Conclusion

- This approach finds <sup>a</sup> niche between copying output from the <sup>R</sup> console and creating <sup>a</sup> type setting document
- Can be used with any application that mixes text and graphics
- Future development:
	- Conditional formatting of fonts
	- Additional formatting for more than two dimensions in rows or columns
	- More wrappers (xtabs, **reshape** package, glm, aov, etc.)

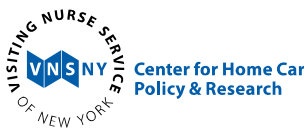

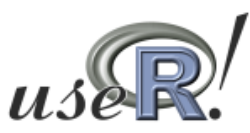

#### Thank You

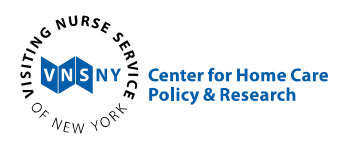

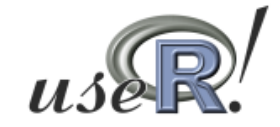